# **Propuesta de estrategias de restauración ecológica en áreas afectadas por extracción de áridos en Punata (Cochabamba, Bolivia)**

**Proposal of ecological restoration strategies in areas affected by arids extraction in Punata (Cochabamba, Bolivia)**

Cristian Vallejos Guzmán<sup>1</sup> & Gonzalo Navarro Sánchez<sup>2</sup>

<sup>1</sup>Universidad Simón I. Patiño (USIP), Av. Villazón 22, Cochabamba, Bolivia <sup>2</sup>Universidad Católica Boliviana "San Pablo", C.M. Marquez (Tupuraya), Cochabamba, Bolivia Calle Federico Blanco, entre Oquendo y 16 de Julio, edificio "Las Gardenias". Cochabamba, Bolivia

[vallejosguzmncristian@yahoo.com](mailto:vallejosguzmncristian@yahoo.com)

**Resumen:** La extracción de áridos en el Abanico de Punata generó cambios muy notables en el paisaje local, siendo los impactos más sobresalientes la pérdida de vegetación y formación de superficies desnudas.

Debido a la disminución de la cobertura vegetal, los suelos pierden su capacidad de retención de humedad en las capas superficiales, a este proceso se denomina desertificación, que no es otra cosa que volver una zona más seca (ya sea por condiciones climáticas o antrópicas).

En el abanico aluvial de Punata predomina la época seca sobre la época de lluvias; existe una gran cantidad de pozos, lo cual, sumado al incremento de superficies desnudas ocasionado por la extracción de áridos, provocan el que los recursos hídricos disminuyan, contribuyendo al proceso de desertificación.

Debido a la degradación y destrucción de ecosistemas en las áreas afectadas por extracción de áridos, se propone la restauración ecológica de estas zonas, la cual contribuirá a la recuperación de la vegetación combinándola con actividades antrópicas locales. De esta forma se reducirán los impactos derivados de la extracción de áridos.

**Palabras clave:** restauración ecológica, áridos, extracción, geomorfología, vegetación.

**Abstract:** The extraction of arids in the Punata alluvial fan has generated very remarkable changes in the local landscape, being the impacts most outstandings the loss of vegetation and the formation of bare surfaces.

Due to the diminution of vegetation cover, soils lose their capacity for retention of humidity in the superficial layers. This process is known as desertification, situation

ACTA NOVA; Vol. 9, Nº 3, noviembre 2019, pp. 357 - 385 ISSN: 1683-0768.

in wich an area of land becomes a desert, usually losing its vegetation, water sources and wildlife (by climatic or anthropic conditions).

In the Punata alluvial fan, dry season predominates over the rainy season; there is a lot of wells in the zone and, there is an increase of bare surfaces caused by the extraction of arids. All of these factors imply a decrease on water resources, contributing to the desertification process.

Due to the destruction and degradation of ecosystems in areas affected by the extraction of arids, an ecological restoration of these zone is proposed, which will contribute to the recovery of the vegetation by combining it with local anthropic activities. In this way, the impacts derived from the extraction of arids would be reduced.

**Key words:** ecologic restoration, arids and aggregates, extraction, geomorphology, vegetation.

# **1 Introducción**

Actualmente en nuestro medio, se viene realizando la construcción de grandes obras civiles que son importantes para el "desarrollo" de la sociedad; obras como: puentes, carreteras, hospitales, viviendas, centros comerciales, etc.

Para hacer posible la construcción de las infraestructuras mencionadas, uno de los materiales que se usa en gran cantidad, son los áridos y agregados, los cuales según la "Ley 3425 de áridos y agregados" son aquellos recursos naturales que pueden ser usados como materiales de construcción: cascajo, piedra, grava, gravilla, arena, arenilla, etc.

En el Departamento de Cochabamba, un caso particular de aprovechamiento de áridos y agregados se da en el abanico de Punata, que, debido a los procesos geológicos que intervinieron en su formación (Ilijic, 1976; GEOBOL, 1978; Metternich, 1996; SERGEOMIN, 1998), presenta materiales útiles y de buena calidad para la construcción (piedra, grava, arena, arcilla).

El abanico de Punata se encuentra a 45 km de Cochabamba por la carretera antigua a Santa Cruz, donde la extracción de los áridos se realiza con mayor intensidad sobre el cuerpo superior y el ápice del abanico debido a su alto contenido de materiales gruesos (piedra, grava, arena).

Desde tiempos muy remotos los áridos y agregados en el abanico de Punata, han sido aprovechados por pobladores locales y posteriormente por empresas de áridos; quienes por diferentes motivos (falta de reglamentación, control, interés, conocimiento, etc.) en su mayoría no han realizado esfuerzos por recuperar los sitios degradados o destruidos, una vez concluida la explotación.

Debido a la falta de restauración de los sitios de explotación se han generado importantes impactos negativos, quedando como resultado superficies desnudas, deformadas y en evidente estado de degradación física y paisajística. Lo que también ocasiona conflictos sociales con los agricultores de la zona, por la naturaleza de los procesos de extracción.

La falta de restauración en las zonas afectadas por la extracción de áridos, los impactos ocasionados sobre el medio ambiente y la aplicación de la normativa legal vigente sobre extracción de áridos, nos llevaron a plantear el objetivo principal: elaborar estrategias de restauración ecológica para minimizar los impactos negativos en áreas afectadas por extracción de áridos en el abanico aluvial de Punata.

# **2 Metodología**

Para alcanzar el objetivo propuesto, se separó la metodología en 5 etapas:

**Etapa 1.** Análisis y revisión de información bibliográfica para la caracterización geomorfológica, hidrológica y edáfica del área de estudio. Posteriormente, se realizaron prospecciones en campo para corroborar los impactos de la actividad de áridos sobre su entorno (geomorfología, hidrología y suelos). Se tomaron fotografías de los perfiles de suelo en los sitios para posteriormente identificarlos a través del método para la clasificación de suelos de la FAO (IUSS-WRB, 2007).

**Etapa 2. Caracterización de la cobertura vegetal actual y especies importantes** que se desarrollan en sitios afectados por extracción de áridos, más remanentes de la vegetación potencial, a través del método de muestreo por transectos lineales heterogéneos (Mostacedo y Fredericksen, 2000) aplicando el índice semicuantitativo de Braun-Blanquet (Braun-Blanquet, 1979).

**Etapa 3. Zonificación del área** de estudio según las características biogeofísicas particulares de cada sitio de explotación de áridos (geomorfología, suelos, vegetación, contacto con el nivel freático y prospecciones de verificación en campo), a través del método de clasificación supervisada de imágenes satelitales (Arc Gis 10.3; Google Earth, 2016; SAS-PLANET, 2016; GPS Garmin Etrex-30).

**Etapa 4. Análisis de tres indicadores de impacto ambiental negativo**, cada uno con su respectiva verificación en campo:

- **Percepción social:** para saber la percepción de los pobladores locales acerca de la actividad de áridos; a través de encuestas semiestructuradas que se diseñaron (Imágenes Google Earth, 2016; SPSS 22), previo al establecimiento del tamaño de muestra poblacional (Morillas, 2008; INE, 2012).
- **Estado de degradación del área de estudio**, a través de una adaptación de la metodología GLASOD (Oldeman y Van Lynden, 1998) específicamente para el área de estudio, donde se identificó y ponderó el actual estado de degradación, y las formas de degradación que limitan el desarrollo de la

vegetación y por ende la restauración de estas zonas (Espinoza, 2002; Navarro, *et al.,* 2008, Google Earth, 2016; Arc Gis 10.3; GPS Garmin Etrex-30).

 **Superficies afectadas por la extracción de áridos**, a través de la clasificación supervisada multitemporal de imágenes satelitales (Google Earth, 2002-2013-2016; Arc Gis 10.3) para saber cuál es la tendencia de la expansión de la extracción de áridos, sobre el abanico de Punata.

**Etapa 5.** En base a los resultados previos se elaboraron las estrategias de restauración ecológica, adaptándolas a las particularidades de cada sitio, tomando en cuenta diferentes directrices de restauración ecológica (Garibello, 2003; ANEFA, 2007; Bentrup, 2008; SER, 2010; INULA, 2015; McDonald *et al.,* 2016).

# **3 Resultados y discusión**

#### **3.1 Características geofísicas del área de estudio**

#### **Geomorfología**

.

El área de estudio comprende el cuerpo superior y ápice del abanico de Punata, prolongándose con una forma alargada por las serranías del río Pucara [\(Figura 1:\)](#page-4-0).

En el área de estudio se encuentran los materiales útiles para la extracción de áridos, conformados por depósitos fluviales (cantos rodados, pedregones, gravas con contenido de arenas y arcillas) y fluvio-lacustres (arenas finas a veces arcillosas con contenido de arenas más gruesas) los cuales fueron corroborados en prospecciones de campo (Ilijic, 1976; GEOBOL, 1978; Metternich, 1996, SERGEOMIN, 1998; Vallejos, 2017).

En las partes más distales fuera del área de estudio, se incrementa el contenido de limos y arcillas, y las urbanizaciones, por lo mismo las mencionadas zonas no son aprovechadas para la extracción de áridos.

La extracción de áridos generó importantes impactos negativos en el área de estudio por antiguas y actuales explotaciones. Siendo el impacto más notable su afectación sobre el paisaje y la geomorfología, mediante la pérdida de vegetación (suelos desnudos) y la modificación del nivel del terreno por la formación de huecos y escombreras [\(Figura 2:\)](#page-5-0).

Las profundidades de los huecos son variables; en las prospecciones de campo se corroboraron huecos de 3 m a 15 m de profundidad y escombreras de hasta 16 m de altura, lo cual contrasta con la geomorfología plana a ondulada del área de estudio (Vallejos, 2017).

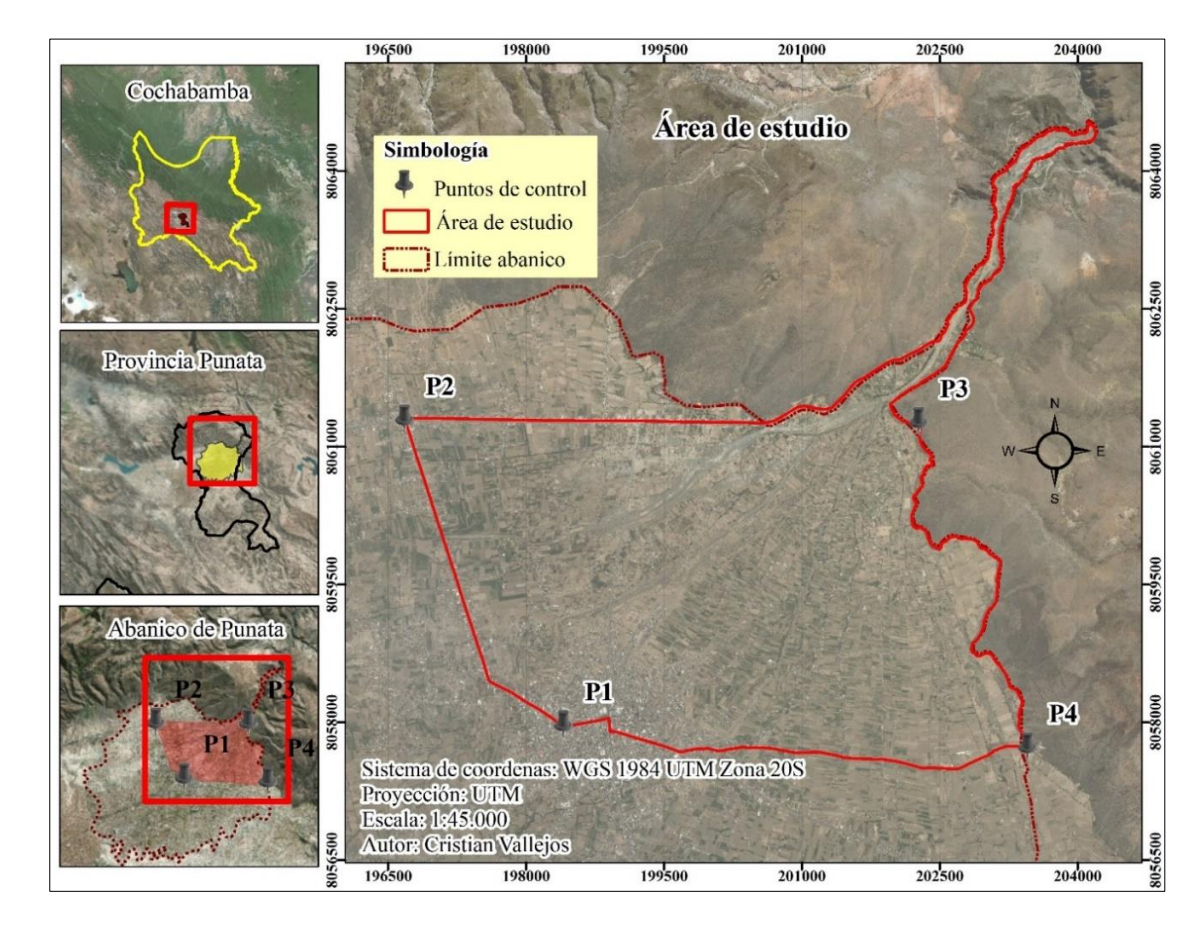

<span id="page-4-0"></span>Figura 1: Área de estudio. Fuente: Vallejos, 2017

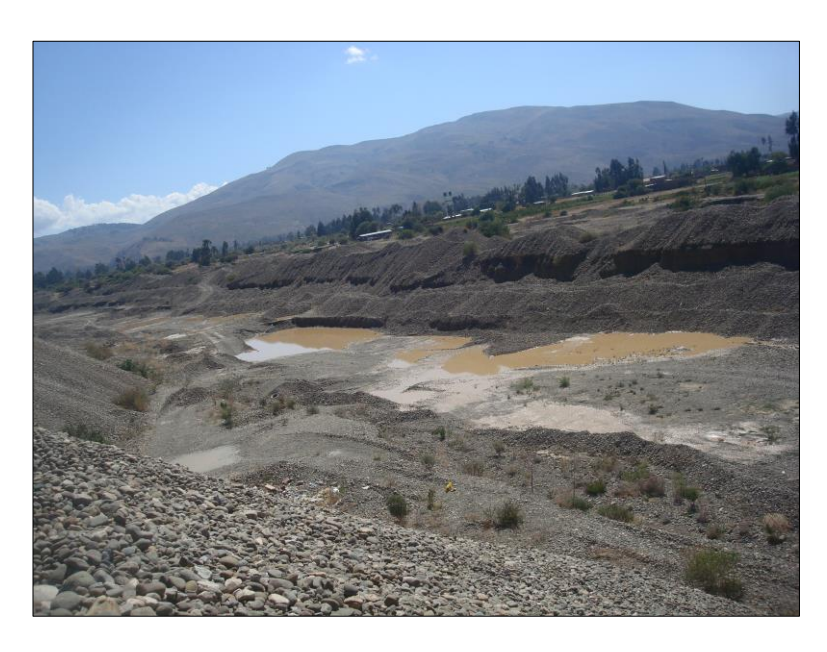

Figura 2: Zona de explotación de áridos (tramo del río Paracaya). Foto: Vallejos, 2017

#### <span id="page-5-0"></span>**Tipos de suelos en áreas afectadas por extracción de áridos**

Debido a la importancia del suelo para el desarrollo de la vegetación y por tanto para la restauración ecológica, fue necesario la identificación de los tipos de suelos dominantes en áreas afectadas por extracción de áridos [\(Figura 3:\)](#page-6-0).

En el área de estudio, existen tres grupos principales de suelos dominantes: Los Fluvisoles, Tecnosoles y Antrosoles (Vallejos, 2017). Según la clasificación y nomenclatura de FAO (2007).

La matriz del área de estudio todavía se encuentra dominada en su mayoría por actividades agrícolas, donde el riego de los cultivos aún se realiza por el método convencional (inundación), y los tipos de suelos identificados fueron Antrosoles Flúvicos Hidrágricos.

En sitios afectados por extracción de áridos son dominantes los suelos pedregosos [\(Figura 3:\)](#page-6-0) procedentes de la misma actividad, identificados como: Tecnosoles Spólicos Flúvicos.

El abanico de Punata, al constituirse como una zona coluvio-fluvial y antiguamente lacustre (en su tramo distal), presenta: Fluvisoles Gleyicos y Fluvisoles Háplicos.

En zonas periurbanas se incrementan los desechos urbanos, identificándose los siguientes tipos de suelos: Tecnosol Gárbico; Tecnosol Flúvico Úrbico; Tecnosol Flúvico Úrbico (Antrotóxico).

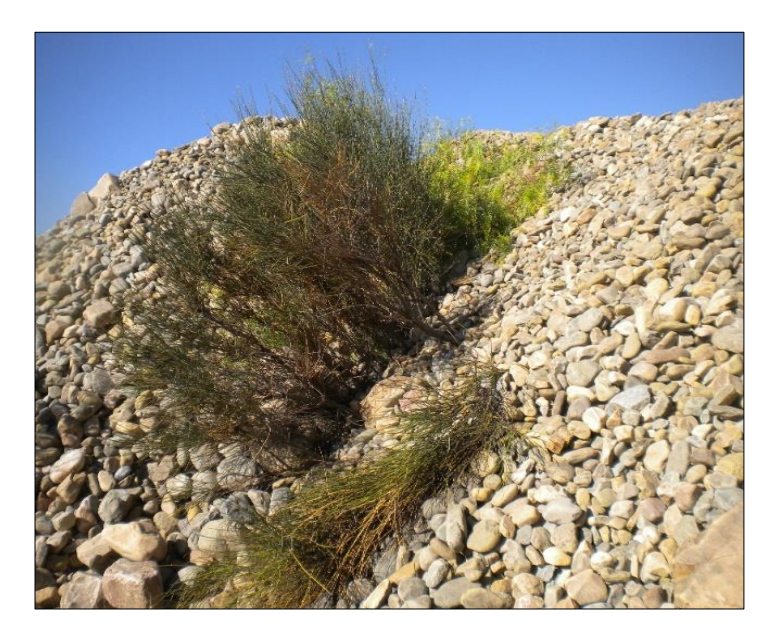

Figura 3: Tecnosol Spólico Flúvico (Transpórtico). Foto: Cristian Vallejos

#### <span id="page-6-0"></span>**3.2 Características bióticas: vegetación**

#### **Tipos de bosque potencial para el área de estudio**

En el área de estudio se encontraron algunas pocas zonas intactas o poco perturbadas que nos sirvieron de referencia para plantear las metas teóricas de la restauración ecológica; por lo mismo, se determinó la vegetación potencial natural para esa zona, según bibliografía pertinente y prospecciones en campo para la respectiva corroboración.

El área de estudio se encuentra dominado por dos tipos de vegetación potencial *freatófila* en suelos con nivel freático poco profundo y *riparia* en las orillas o riberas de los cauces.

Seguidamente, se indican los bosques potenciales del área de estudio, los cuales posteriormente fueron corroborados en campo, a partir de: Navarro *et al.* (1996); De La Barra (1998); Antezana *et al.* (2000); Navarro y Maldonado (2002); Navarro (2011); Navarro *et al.* (2015); Vallejos (2017); Navarro *et al.* (2018):

Vegetación riparia montana superior: serie de *Acacia visco* y *Erythrina falcata*.

- Vegetación riparia montana inferior: serie de *Pisoniella arborescens* y *Salix humboldtiana*.
- Vegetación freatofítica no salina del Algarrobo: serie de *Schinus fasciculata-Prosopis alba*.

# **Estado de conservación y degradación de la vegetación**

Se valoró la superficie ocupada por las diferentes etapas sucesionales de degradación que predominan en el área de estudio usando el índice semi-cuantitativo de Braun-Blanquet. El cual, al indicar el estado sucesional, indirectamente indica el estado de conservación y degradación de la vegetación, donde la cobertura dominante en áreas afectadas por extracción de áridos es el suelo desnudo con 55,5% [\(Tabla 1\)](#page-8-0).

Tabla 1. Degradación de la vegetación en las cuatro zonas afectadas por extracción de áridos.

Significado de símbolos: **(r):** remanente según los pobladores; IF: Interfluvio; RP: Río Paracaya; RW: Río Wasa-mayu; RM: Río Morro; AS: Acuífero superficial; PC: Paleo-cauce; C: Climatófilo; F: Freatófilo.

Significado de n° (índices de abundancia-dominancia): r=un solo individuo; +=más individuos, cobertura baja; 1= <5%; 2= 5 a 25 %; 3=25 a 50%; 4= 50 a 75%; 5= >75%. La columna Total indica: el % total de cobertura vegetal de etapas sucesionales en zonas afectadas por extracción de áridos.

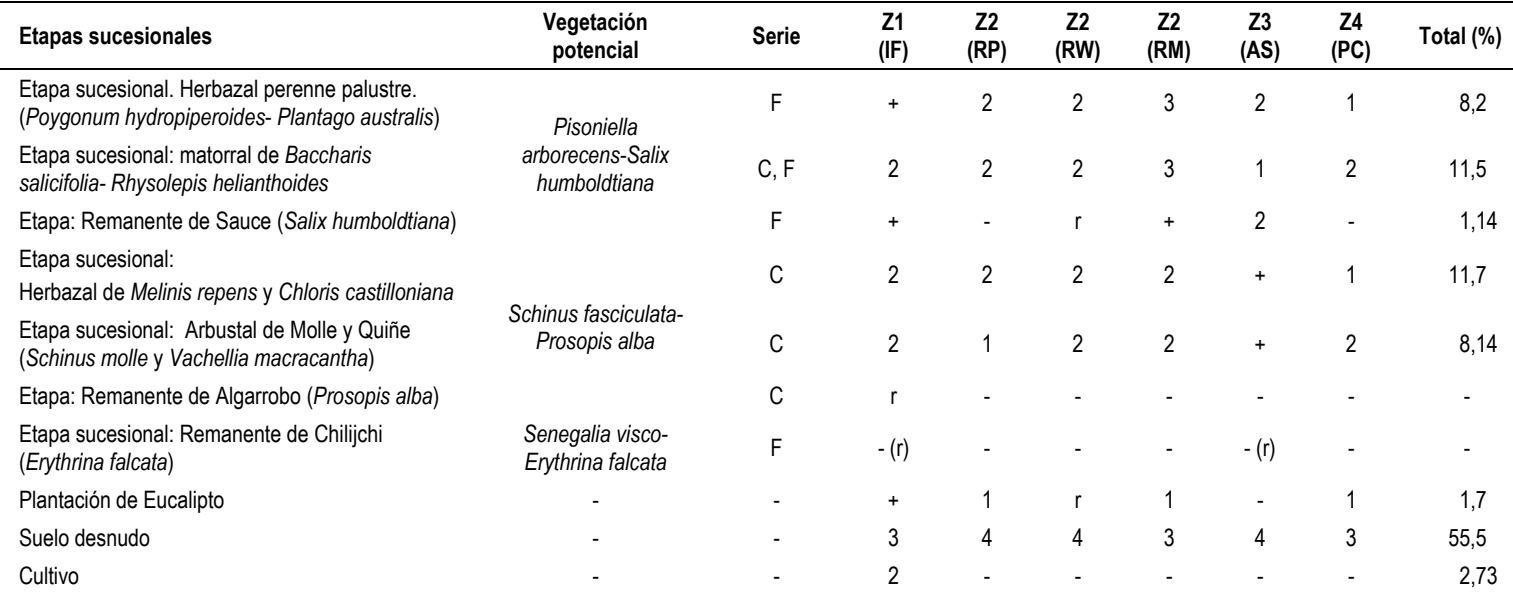

Fuente: modificado de Vallejos, 2017

<span id="page-8-0"></span>J.

# **Zonificación integrada del área de estudio**

Se identificaron cuatro zonas características para el área de estudio según los siguientes criterios: geomorfología, tipos de suelo, nivel freático y forma de explotación de áridos [\(Tabla 2](#page-9-0) y [Figura 4:\)](#page-11-0).

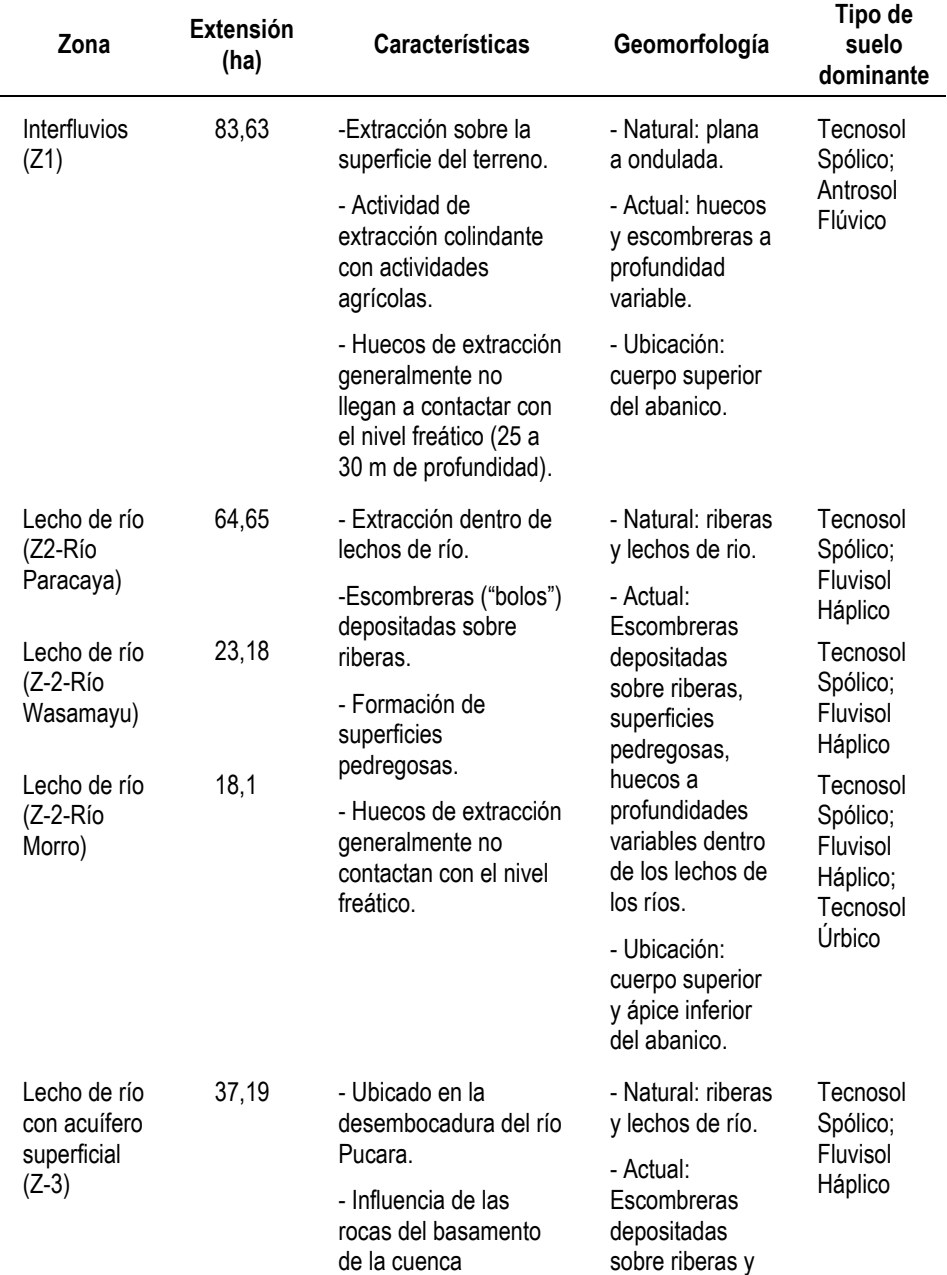

# <span id="page-9-0"></span>Tabla 2. Caracterización de las zonas del área de estudio

ACTA NOVA; Vol. 9, Nº 3, noviembre 2019, ISSN 1683-0768 Artículos Científicos · 367

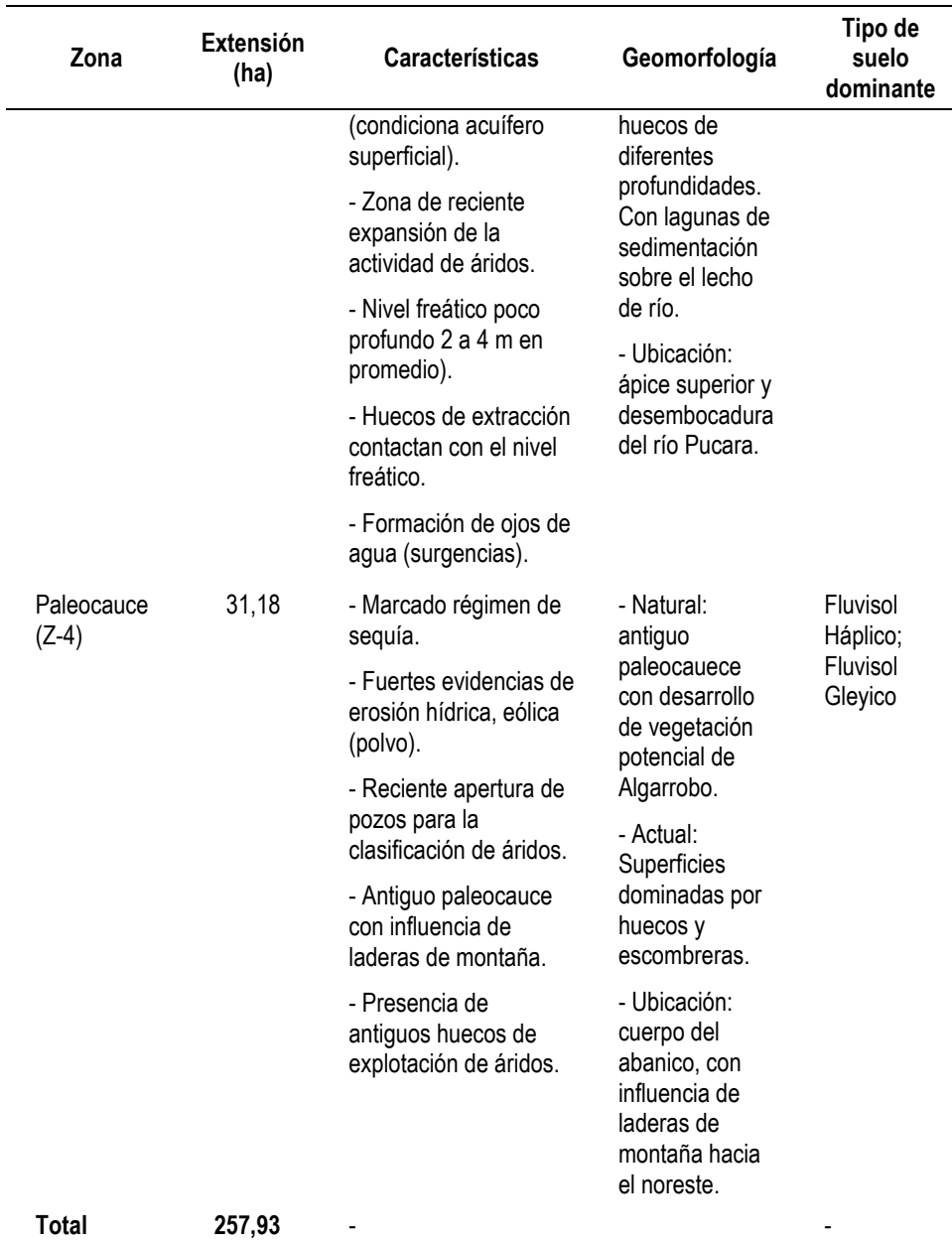

Fuente: Elaboración propia

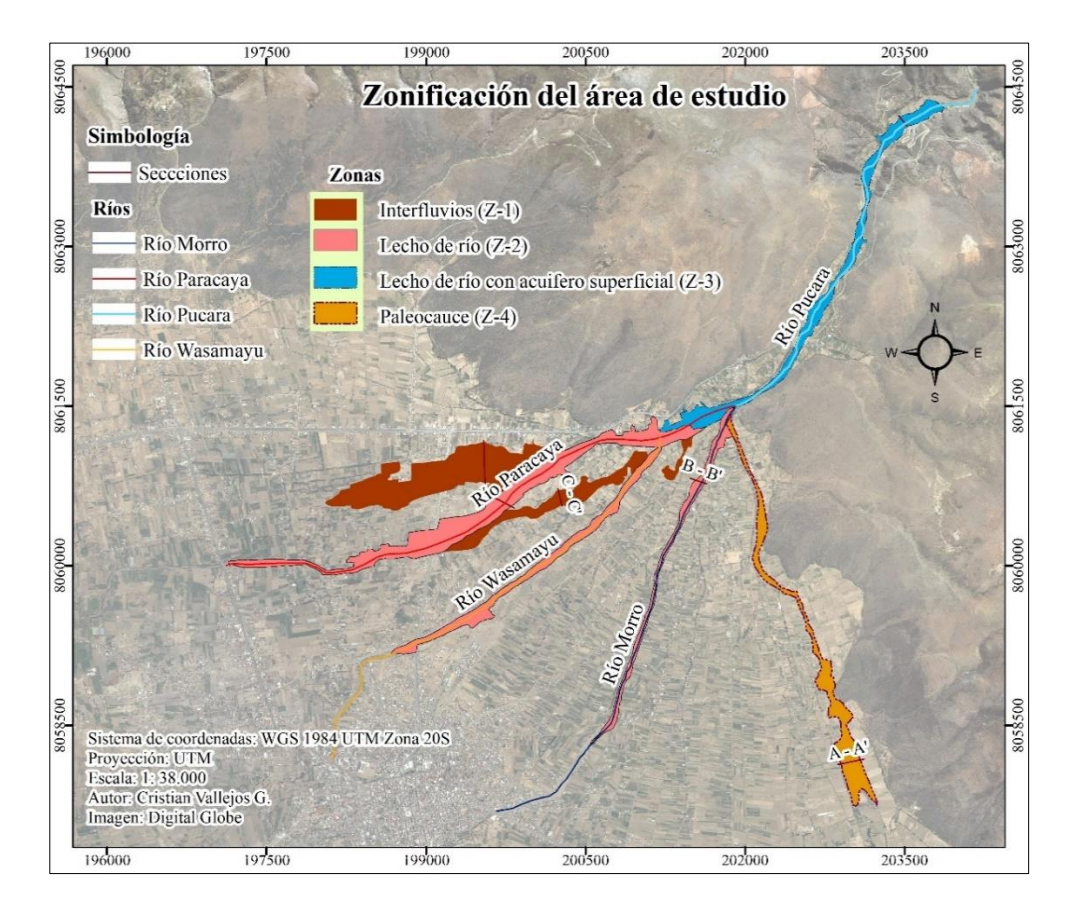

<span id="page-11-0"></span>Figura 4: Mapa de zonificación del área de estudio. Fuente: Vallejos, 2017

#### **Propuesta de estrategias de restauración ecológica.**

Según Vallejos (2017), en el área de estudio existe una superficie afectada netamente por la actividad de áridos de aproximadamente 152, 317 Ha, que va expandiéndose cada año que pasa (Análisis multitemporal de imágenes satelitales año 2016).

Sin embargo, según la zonificación del área de estudio, existe una superficie afectada por la actividad de áridos de 257, 93 Ha, esto debido a que en la zonificación se incluyeron actividades agrícolas, urbanizaciones, y escasamente pequeñas manchas de vegetación que quedaron dentro del área de influencia de la actividad de áridos (Vallejos, 2017). Lo que indica también el desorden que existe de las actividades en ese determinado territorio.

Una estrategia es una serie de pasos o técnicas empleadas para conseguir un determinado objetivo; en el presente apartado, se desarrollan las estrategias propuestas para la restauración ecológica de las cuatro zonas identificadas del área de estudio.

<span id="page-12-0"></span>Las metas y objetivos para el área de estudio, se definieron según las características bio-geofísicas de cada zona (para las metas y objetivos, ver flujogramas 1,2,3,4); y teniendo en cuenta asimismo el criterio de los pobladores locales, para direccionar las metas de restauración (Vallejos, 2017).

#### **Estrategias propuestas para la zona 1.**

Debido a su influencia antrópica con actividades agrícolas, la tendencia de los pobladores en la zona 1 es su rehabilitación para uso como cultivos de frutales (duraznos), u otra actividad que brinde beneficios económicos (plantaciones de pino). Por lo mismo, la meta para esta zona se definió tomando en cuenta los criterios de los pobladores locales combinándola con la ecología del lugar (Flujograma 1).

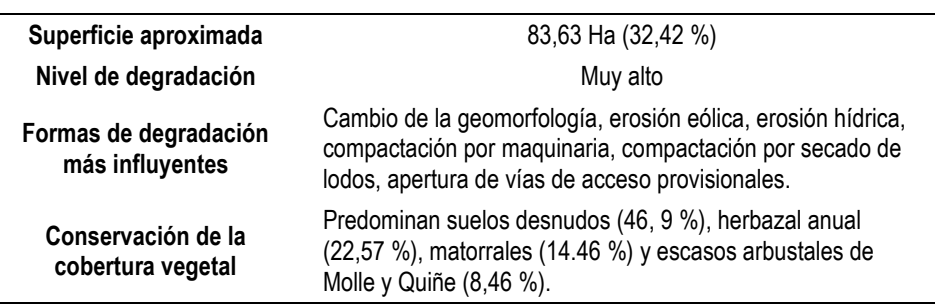

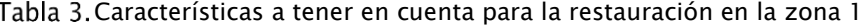

Fuente: Vallejos, 2017

En base al estado actual de degradación de la vegetación y las formas de degradación más influyentes de la zona 1 [\(Tabla 3\)](#page-12-0), se propusieron diferentes estrategias de restauración ecológica (Flujograma 1 y [Figura 5:\)](#page-15-0).

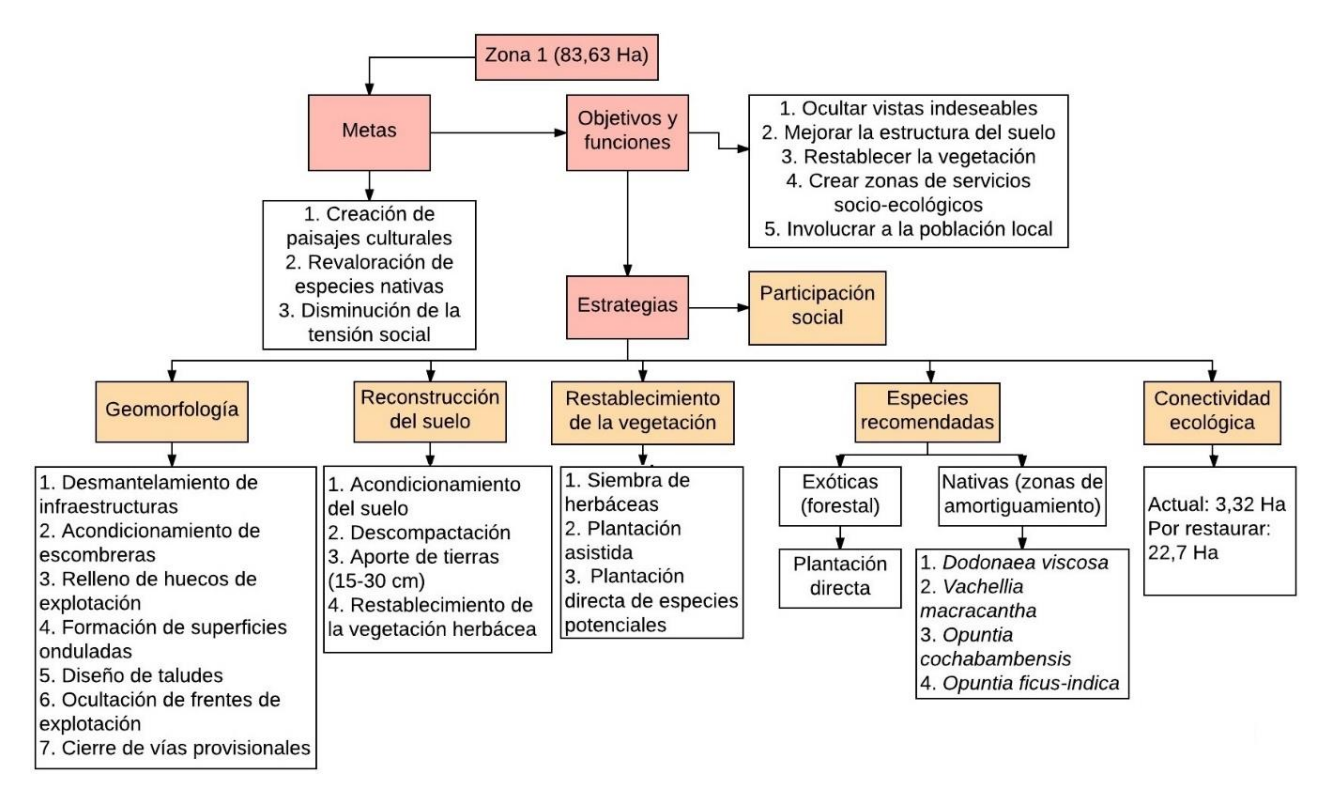

Flujograma 1. Estrategias propuestas para la zona 1. Fuente: Vallejos, 2017

Obsérvese en la [Figura 5:](#page-15-1) que, a través de las estrategias implementadas los huecos ocasionados por la actividad de áridos no llegan a rellenarse por completo, ya que rellenarlos al 100 % supondría una gran cantidad de materiales, que muchas veces no se encuentra a disposición inmediata o como se hace actualmente, perturbando a diferentes ecosistemas no dañados para adquirir los mismos.

Por tanto, se toma en cuenta la perspectiva visual proponiendo ocultar los huecos con vegetación nativa, desde los lugares más transitados, lo que también aporta materia orgánica, que con el tiempo irá disminuyendo la profundidad del hueco hasta integrarlo con el paisaje del entorno.

Para hacer posible la ocultación de frentes con vegetación nativa, es importante la creación de taludes, los cuales facilitarán la colonización de las especies; los taludes variarán sus dimensiones (1:1; 1:2;1:3, etc.) dependiendo la profundidad de los huecos

En la [Figura 5:](#page-15-1) se destaca la creación de paisajes antropizados, combinando especies nativas con plantaciones forestales, frutales y cultivos; la creación de senderos tiene la función de disminuir el impacto por perturbación antrópica haciendo que esta sea localizada y no dispersa.

#### **Estrategias propuestas para la zona 2**

.

Debido a que los ríos en la zona 2 (de flujo estacionario) están conformados por el mismo tipo de bosque potencial (*Salix humboldtiana*), y geomorfológicamente ocupan el cuerpo superior y ápice del abanico, las metas establecidas fueron las mismas para los tres ríos (Flujograma 2).

Las estrategias de restauración ecológica propuestas para la zona 2 (Flujograma 2 y [Figura 6:\)](#page-18-0), se realizaron en función a las formas de degradación más influyentes y el estado actual de la cobertura vegetal [\(Tabla 4\)](#page-16-0).

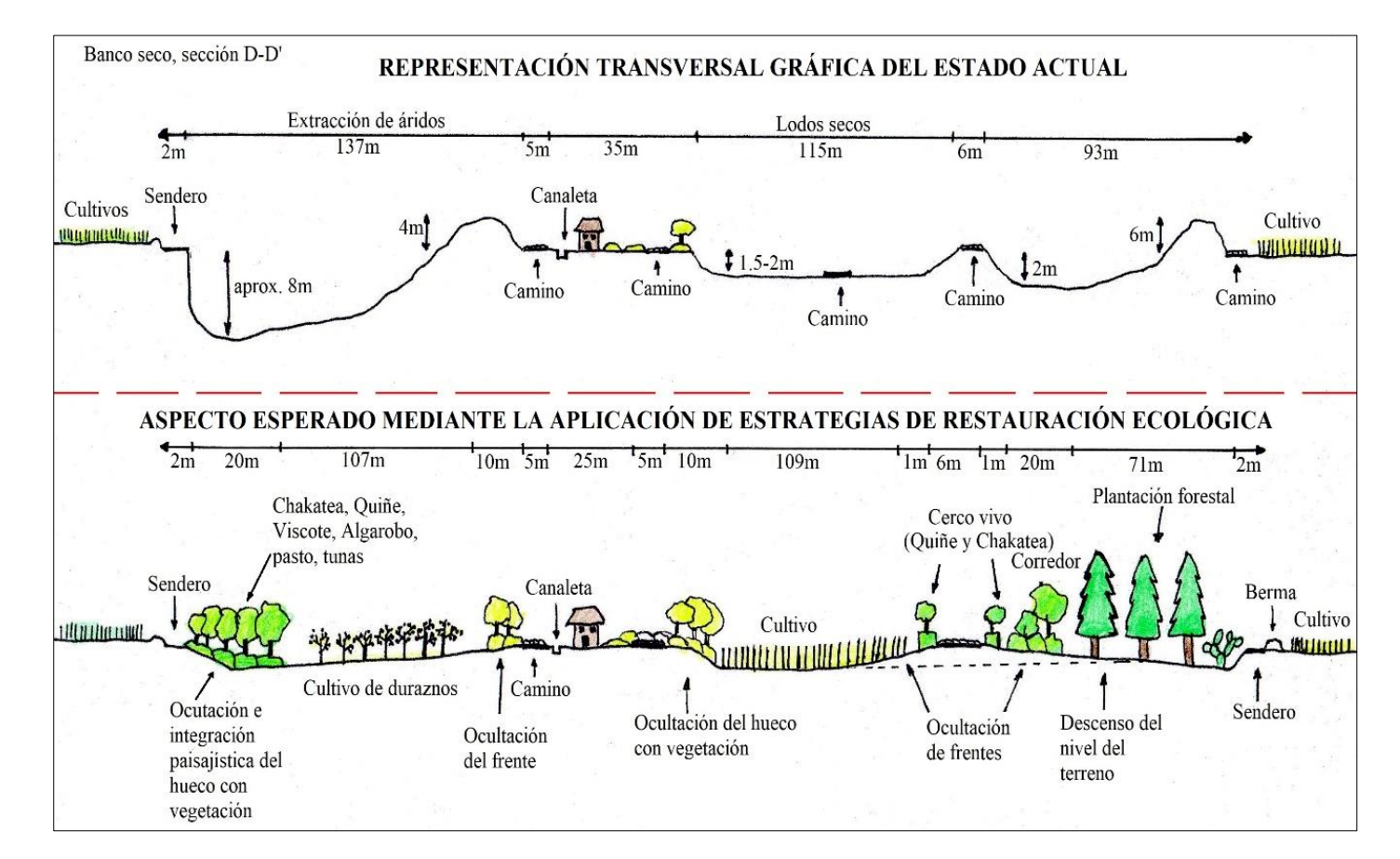

<span id="page-15-1"></span><span id="page-15-0"></span>Figura 5: Zona 1, sección D-D'.

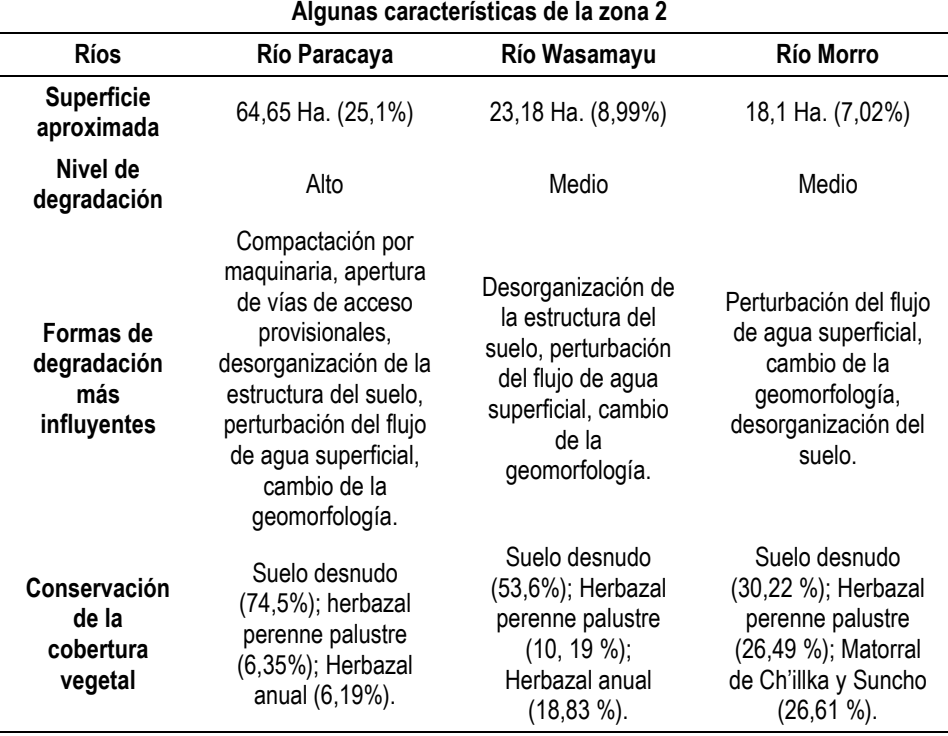

<span id="page-16-0"></span>Tabla 4. Características a tener en cuenta para la restauración de la zona 2

Fuente: Vallejos, 2017

En la zona 2, es importante la remodelación de la geomorfología a través del desmantelamiento de escombreras o disminución de su tamaño, para darle forma a las riberas y lecho de río, integrándolo con el paisaje del entorno al disminuir los cortes rectos y artificiales sobre el terreno [\(Figura 6:\)](#page-18-0).

Dentro el lecho del río, se debe recuperar su morfología natural, esto significa recuperar el cauce del río, con zonas de rápidos, remansos, islas, saltos, etc.; y no simplemente canalizarlo. De esta forma se asegura que exista dinámica fluvial dentro el río.

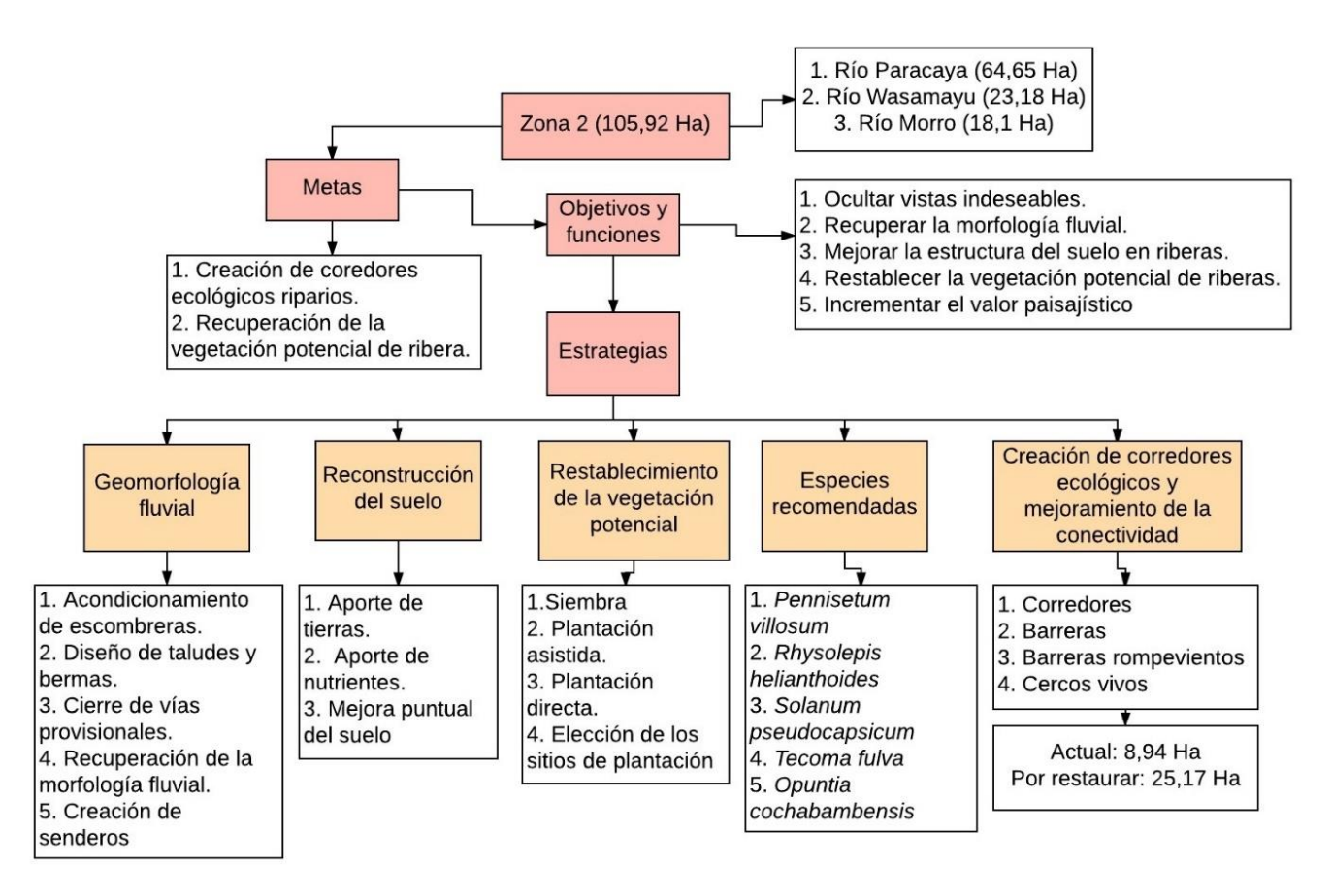

Flujograma 2. Estrategias propuestas para la zona 2 Fuente: Vallejos, 2017

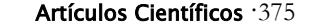

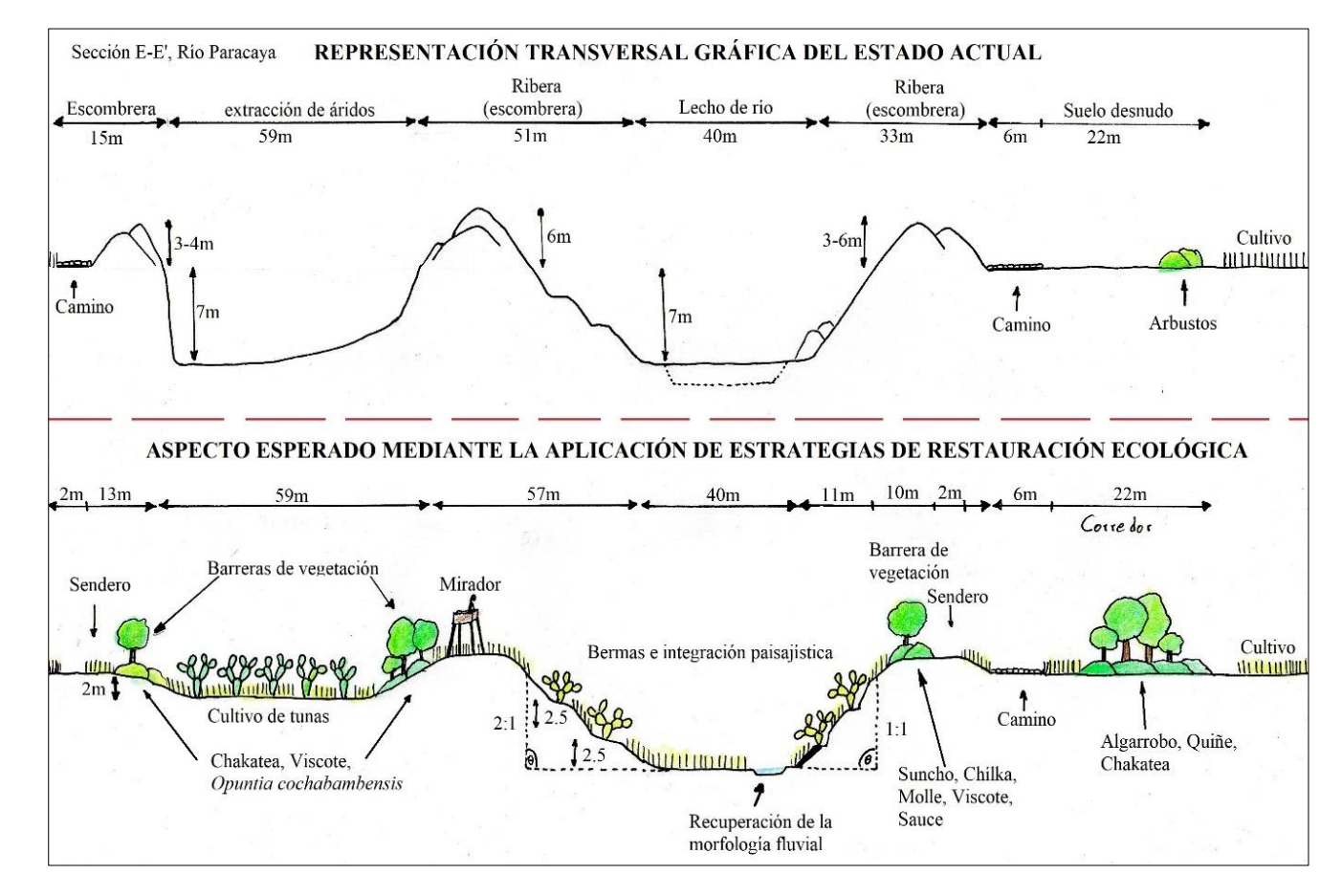

<span id="page-18-0"></span>Figura 6: Zona 2, sección E-E´. Río Paracaya. Fuente: Vallejos, 2017

Obsérvese en la [Figura 6:,](#page-18-0) que se proponen cultivos de tunas debido a la presencia antrópica, lo que limita el uso de espacios para una restauración ecológica solo con especies nativas.

Para los cortes perpendiculares actualmente existentes en riberas, es necesaria la creación de taludes de estabilización del terreno, evitando deslizamientos o erosión de tierras. Además, es importante su revegetación con especies nativas para integrarlo con el paisaje del entorno.

Los ríos al ser largos son ideales para practicar el senderismo (creación de senderos), lo cual aporta no solo a que el impacto antrópico sea localizado, sino también a promover los sitios restaurados con especies nativas y por ende a su revalorización cultural.

# **Estrategias propuestas para la zona 3**

Zona con nivel freático poco profundo, donde el tipo de vegetación potencial son las series riparias del Sauce (*Pisoniella arborescens*-*Salix humboldtiana*) y del Chilijchi (*Erythrina falcata* – *Senegalia visco*). También se desarrollan pequeños remanentes de bosques de Aliso (*Alnus acuminata*). El río (Río Pucara) es de flujo permanente.

| Algunas características de la zona 3     |                                                                                                    |
|------------------------------------------|----------------------------------------------------------------------------------------------------|
| Superficie aproximada                    | 37,19 Ha. (12,1%)                                                                                                    |
| Nivel de degradación                     | Medio (zona reciente de expansión de áridos)                                                                                                    |
| Formas de degradación<br>más influyentes | Cambio de la geomorfología, Perturbación del flujo de agua<br>superficial, contribución al descenso del nivel freático por<br>apertura de ojos de agua, compactación por maquinaria,<br>apertura de vías de acceso provisionales. |
| Conservación de la<br>cobertura vegetal  | Predomina suelo desnudo (62, 97 %), con herbazales<br>perennes palustres (24, 21 %), matorrales de Ch'illka (1,97<br>%) y remanentes de Sauce (7,79 %)                                                                            |

<span id="page-19-0"></span>Características a tener en cuenta para la restauración en la zona 3

Fuente: Vallejos, 2017

Las estrategias de restauración ecológica propuestas para la zona 3 (Flujograma 3 y [Figura 7:\)](#page-21-0), se realizaron en base a las formas de degradación predominantes y el estado actual de conservación de la cobertura vegetal [\(Tabla 5\)](#page-19-0).

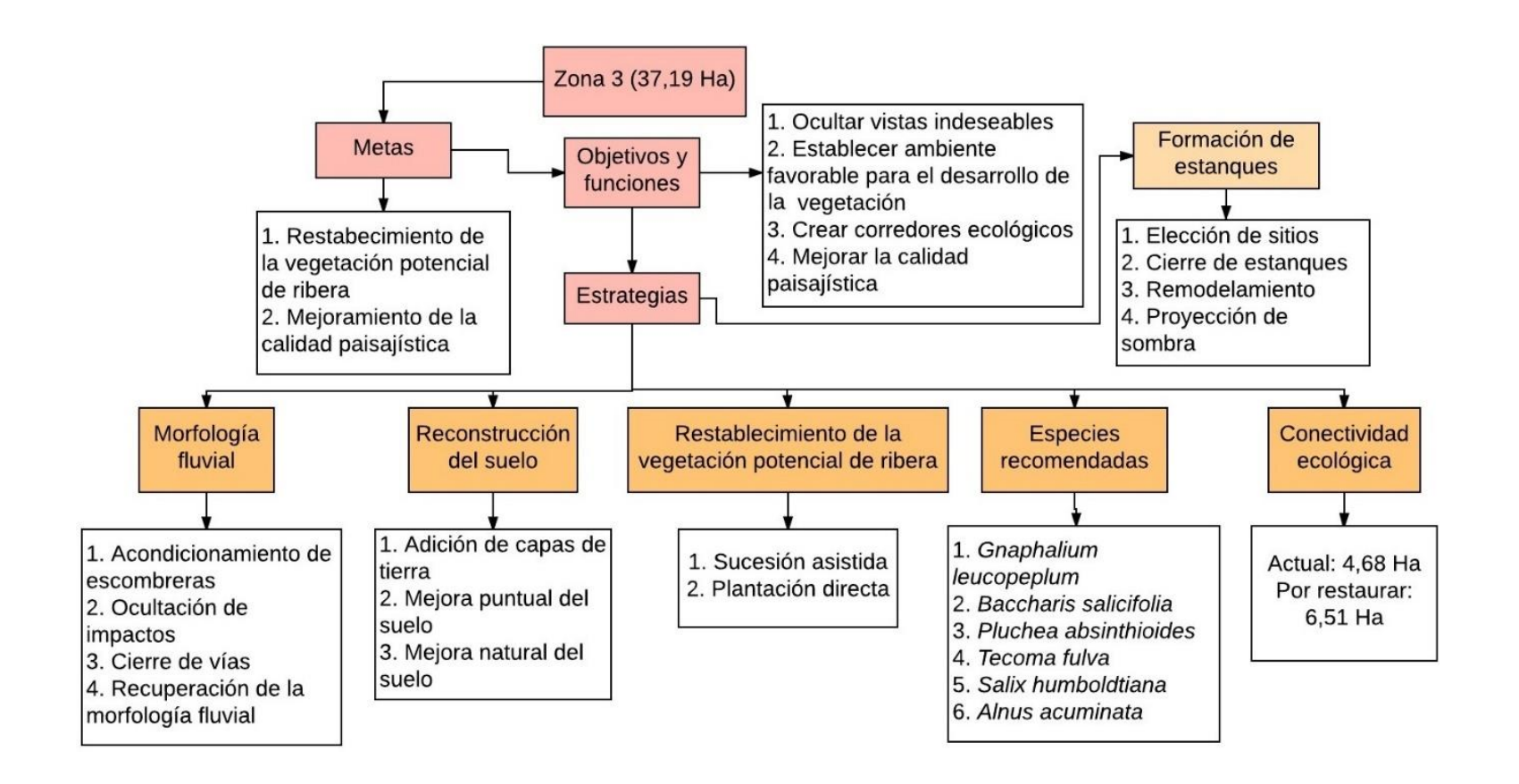

Flujograma 3. Estrategias propuestas para la zona 3

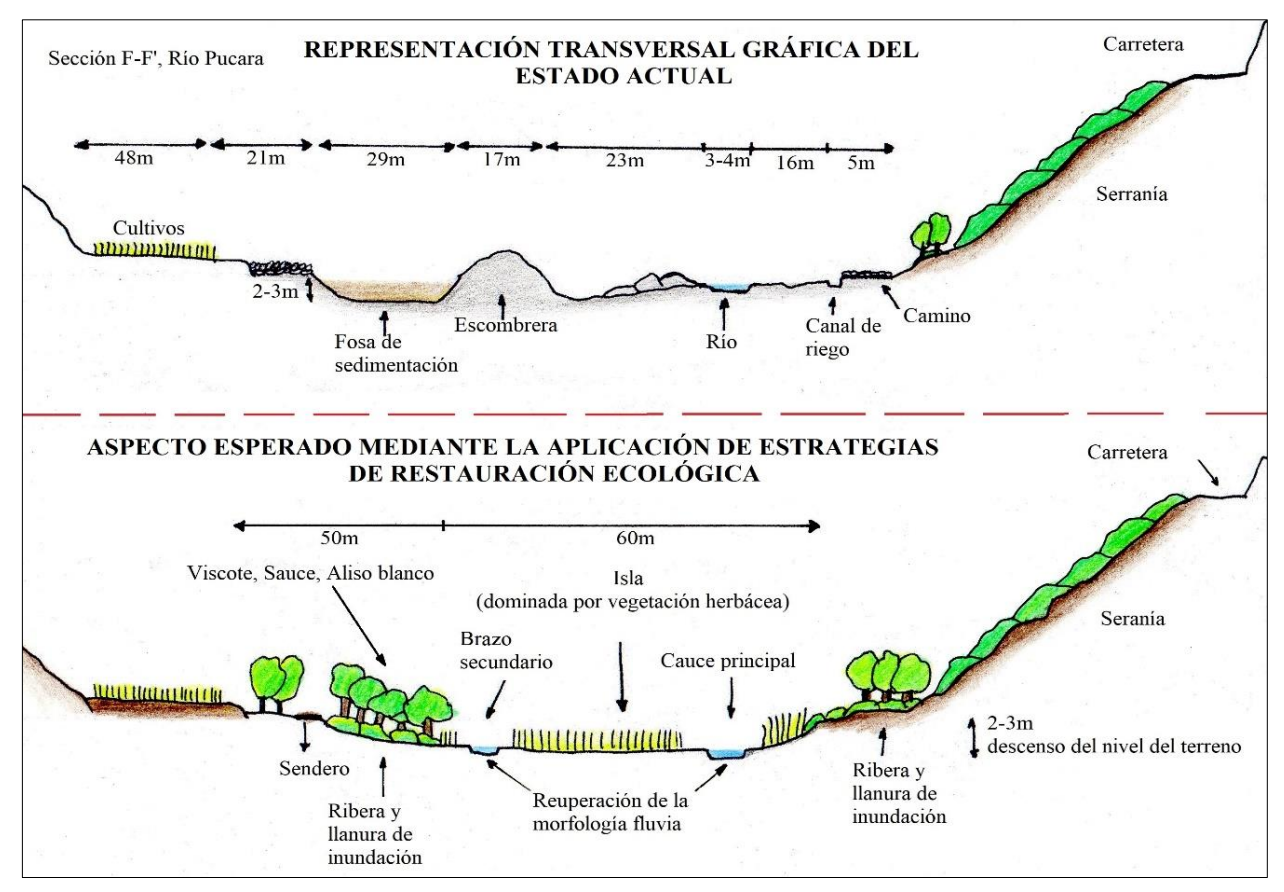

<span id="page-21-0"></span>Figura 7: Zona 3, sección F-F'. Río Pucara. Fuente: Vallejos, 2017

En la zona 3, las cavidades formadas como consecuencia de la extracción de áridos con frecuencia contactan el nivel freático poco profundo, formando ojos o surgencias de agua, lo cual hace a este ecosistema muy frágil, pues la vegetación que se desarrolla depende del agua subterránea; cuando desciende el nivel freático hace que las raíces de las plantas en crecimiento tarden más tiempo en alcanzarlo. Haciendo su desarrollo más lento o que, en definitiva, no se desarrollen.

En la zona 3, concluida la extracción de áridos, habrá un descenso del nivel del terreno, donde, se debe recuperar la morfología fluvial, evitando canalizar el río. Como se observa en la [Figura 7:,](#page-21-0) deben definirse las zonas de riberas y lecho de río.Para la recuperación de la morfología natural del río se recomienda la creación de: saltos, rápidos, remansos, meandros, cauce principal y brazos secundarios; islas dominadas por vegetación herbácea, como: *Plantago australis, Plantago lanceolata*  (llantén)*, Gnaphalium leucopeplum* (Wira Wira)*, Pluchea absinthioides* (T'uyu T'uyu).

Sobre las riberas se recomienda recuperar los bosques potenciales de *Salix humboldtiana, Alnus acuminata, Erythrina falcata*. Con especies acompañantes como: *Zanthoxylum coco, Senegalia visco.*

Para aportar diversidad de ecosistemas, se pueden conservar algunos ojos de agua, previo un análisis de proximidad entre estos.

# **Estrategias propuestas para la zona 4**

La zona 4 es un antiguo paleo-cauce donde antiguamente se realizaron actividades de extracción de áridos (más de 30 años según pobladores locales). En prospecciones de campo se corroboró el crecimiento de vegetación dominada por arbustales de Quiñe (*Vachellia macracantha*), Chakatea (*Dodonaea viscosa*) y Molle (*Schinus molle*).

Las estrategias propuestas para la zona 4 (Flujograma 4 y [Figura 8:\)](#page-24-0), se realizaron en base a las formas de degradación más influyentes y el estado de conservación de la cobertura vegetal, que condicionan al desarrollo de la vegetación [\(Tabla 6\)](#page-22-0).

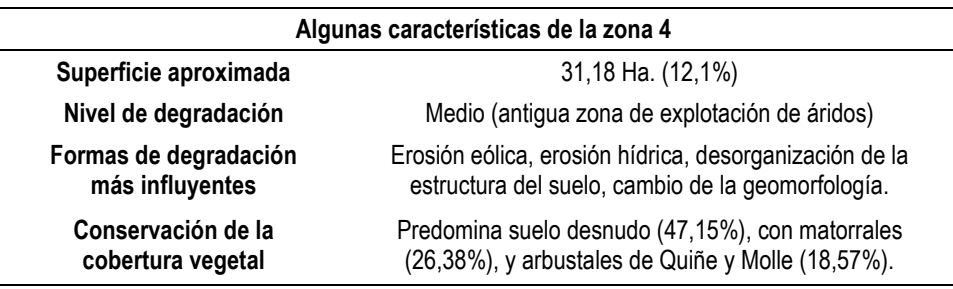

<span id="page-22-0"></span>Características a tener en cuenta para la restauración de la zona 4

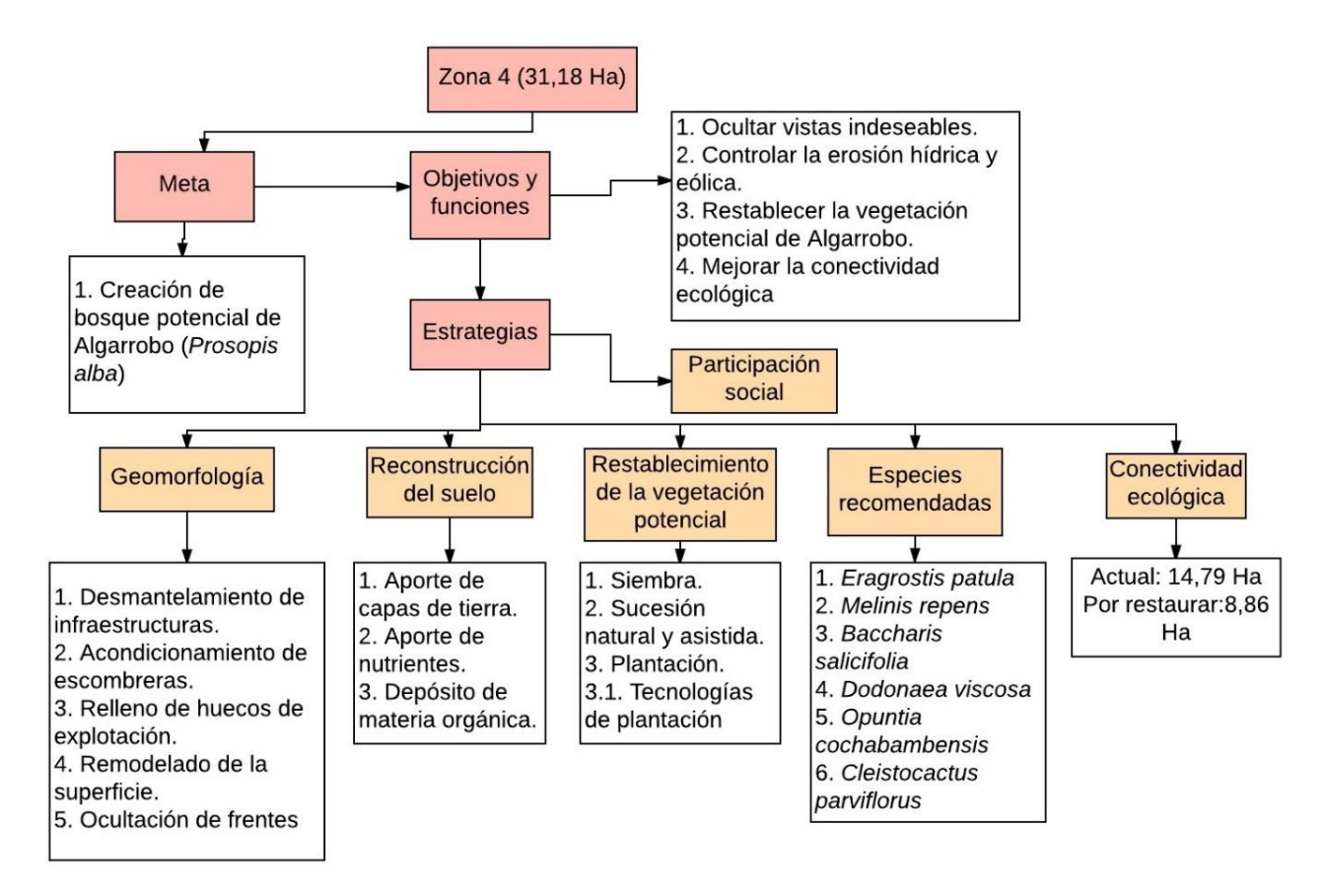

Flujograma 4. Estrategias propuestas para la zona 4. Fuente: Vallejos, 2017

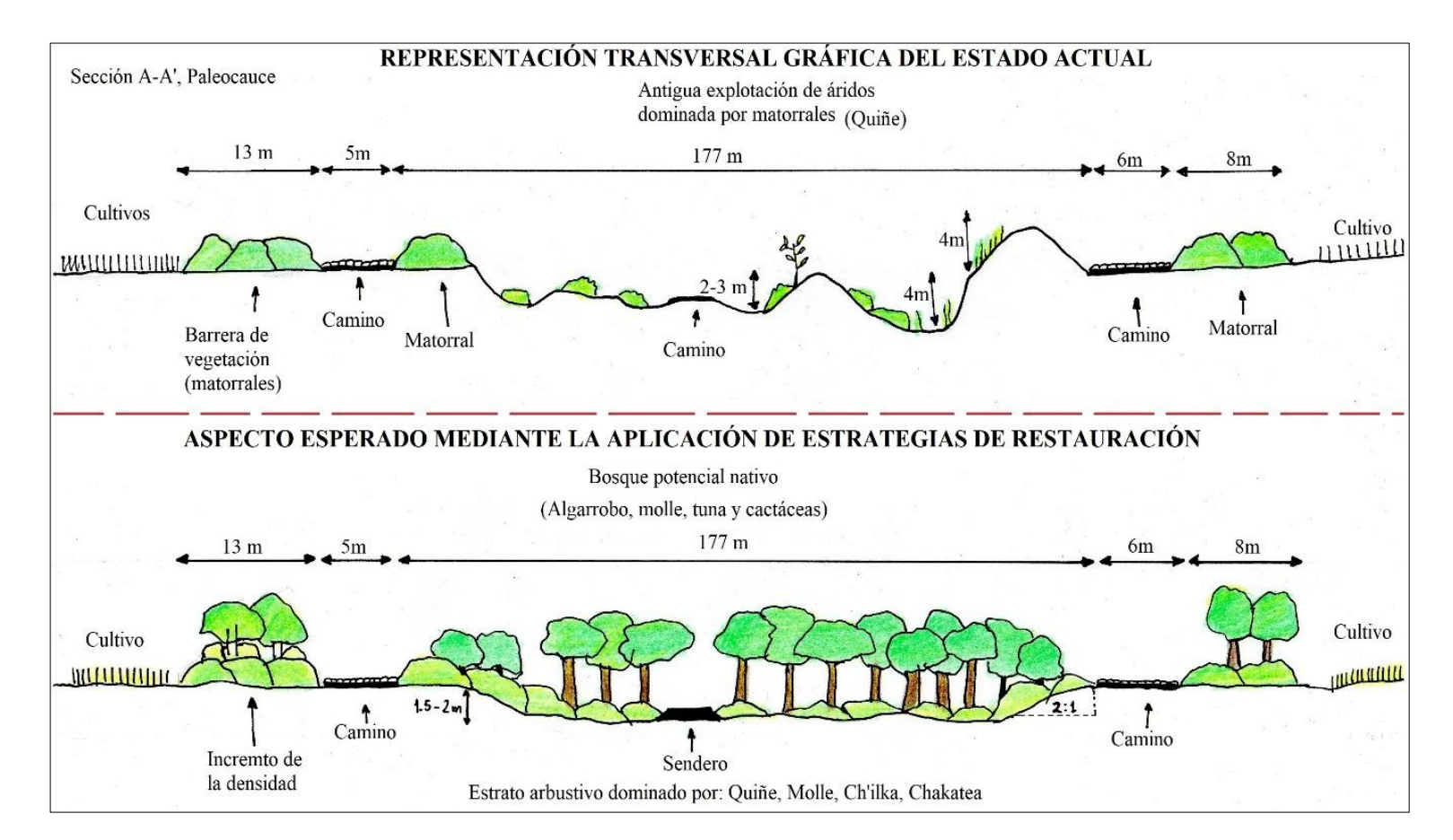

<span id="page-24-0"></span>Figura 8: Zona 4, sección A-A'. Paleocauce. Fuente: Vallejos, 2017

Véase en la Figura 8:, que el crecimiento de la vegetación se desarrolla en superficies irregulares, es decir, sobre antiguas zonas de extracción de áridos abandonadas con huecos y escombreras a diferentes profundidades, haciendo notar la importancia previa de modelar la geomorfología, para integrarla con el paisaje del entorno y posteriormente recuperar la vegetación (Vallejos, 2017).

La zona 4, a diferencia de las demás zonas, presenta un marcado régimen de sequía debido a que se encuentra más distante de la desembocadura del río Pucara; y que al ser un paleo-cauce recibe menor cantidad de agua en relación a los otros ríos (Morro, Wasa-mayu y Paracaya)

Debido a esa limitante, es importante el uso de especies nativas o naturalizadas adaptadas a las condiciones de sequía, como algunas de las siguientes especies que se corroboraron en campo: *Agave american*a, *Opuntia cochabambensis, Opuntia ficus-indica, Cleistocactus parviflorus, Vassobia fasciculata, Vachellia macracantha, Schinus molle, Prosopis alba*. La creación de huecos pequeños en la zona 4, contribuirá a la retención de agua y humedad para el desarrollo de la vegetación; y también para el refugio de sapos y ranas del lugar.

#### **Conectividad ecológica**

La finalidad de la conectividad ecológica para el área de estudio es incrementar la superficie y densidad de la vegetación existente, que contribuirá aportando diversidad de ecosistemas para la fauna local.

Los corredores ecológicos actuales en estado funcional en el área de estudio representan aproximadamente 31, 73 Ha, y los lugares más óptimos que pueden usarse para mejorar la conectividad ecológica representan aproximadamente 63, 28 Ha (Vallejos, 2017).

Sin embargo, cabe resaltar que de las 31 Ha. de corredores ecológicos actuales funcionales en áreas afectadas por extracción de áridos del área de estudio, la mayoría se encuentra en sus primeras etapas sucesionales.

## **Conclusiones**

Las estrategias de restauración ecológica desarrolladas tomaron en cuenta las formas de degradación que actúan en cada zona reconocida. Siendo las más afectadas: la zona 1 (interfluvios) y el río Paracaya de la zona 2, que presentan nivel muy alto de degradación.

Dentro el área de estudio, existen tres tipos de bosque potencial (Sauce, Chilijchi y Algarrobo), que se desarrollan en diferentes geomorfologías, condicionadas por el tipo de suelo y disponibilidad de agua. Lo cual indica que, para recuperar el ecosistema característico, se debe conocer previamente el tipo de bosque potencial que se desarrolla. Al usar las especies que componen dicho ecosistema, se contribuirá a que los procesos funcionales dinámicos ecosistémicos se restablezcan.

La aplicación de las estrategias propuestas minimizará los impactos en áreas afectadas por extracción de áridos; y de forma indirecta el proceso de desertificación que existe en esa zona, debido al incremento de vegetación que retendrá mayor humedad en las capas superficiales del suelo.

# **Referencias Bibliográficas**

- [1] ANEFA. 2007. Manual de restauración de explotaciones mineras a cielo abierto de Aragón. Zaragoza, Madrid. 135 p.
- [2] Antezana, C. Atahuachi, M., ARRÁZOLA, s. Fernandez, E. y G. Navarro. 2000. Ecología y biogeografía del género *Prosopis* (mimosaceae) en Bolivia. Rev. Bol. de Ecol. 8: 25-36 pp.
- [3] Bentrup, G. 2008. Zonas de amortiguamiento para conservación: Lineamientos para zonas de amortiguamiento, corredores y vías terrestres. Informe técnico Gral. SRS-109. Ashville, NC. Departamento de Agricultra, Servicio Forestal, Estación de investigación Sur. 128 p.
- [4] De La Barra, N. 1998. Reconstitución de la vegetación original de la ciudad de Cochabamba, Rev. Bol. de Ecol. 4: 3-37 pp.
- [5] Espinoza, G. 2002. Gestión y fundamentos de evaluación de impacto ambiental: Metodologías de evaluación de impacto ambiental. Editorial BID-CED. Santiago, Chile. 147-173 p.
- [6] GEOBOL. 1978. Proyecto Integrado de Recursos Hídricos (PIRCH). Investigaciones de aguas subterráneas en las cuencas de Cochabamba. Cochabamba, Bolivia. 205-216 pp.
- [7] Ilijic, M. 1976. Estudio geológico Cuenca Cliza-Punata. Cochabamba, Bolivia. 7p.
- [8] INE (Instituto Nacional de Estadística). 2012. Datos población quinquenal del departamento de Cochabamba. Cochabamba, Bolivia.
- [9] IUSS Grupo de Trabajo WRB. 2007. Base Referencial Mundial del Recurso Suelo. Primera actualización 2007. Informes sobre recursos Mundiales de Suelos No. 103. FAO, Roma. 117 p.
- 384· **Vallejos C. & Navarro G.**: Propuesta de estrategias de restauración ecológica en áreas…
- [10] Metternich, I. 1996. *Detecting and monitoring land degradation features and processes in the Cochabamba Valleys, Bolivia.* Tesis de grado. Publicación número 36. Universidad de Ghent, Bélgica. 82-149 pp.
- [11] McDonald, T., G. D. Gann y K. W. Dixon. 2016. *International standars for the practice of ecological restoration – Including principles and key concepts. Society for ecological restoration* (SER)*, Washington, D. C.* 45 p.
- [12] Mostacedo, B. y T. Fredericksen. 2000. Manual de métodos básicos de muestreo y análisis en ecología vegetal. Proyecto de manejo forestal sostenible (BOLFOR). Santa Cruz, Bolivia. 77 p.
- [13] Navarro, G., S. Arrazola, C. Antezana, E. Saravia y M. Atahuachi. 1996. Series de vegetación de los valles internos de los Andes Cochabamba (Bolivia). Rev. Bol. de Ecol. 1: 3-20 pp.
- [14] Navarro, G., De La Barra, N., Rumiz, D. y W. Ferreira. 2008. Criterios para evaluar el estado actual de degradación de los bosques de Bolivia. Rev. Bol. de Ecol. 22: 1-18 pp.
- [15] Navarro, G & M. Maldonado. 2002. Geografía ecológica de Bolivia. Fundación Simón I. Patiño. Cochabamba. 351-428 pp.
- [16] Navarro, G. 2011. Clasificación de la vegetación de Bolivia. Editorial Centro de Ecología Difusión Simón I. Patiño. Santa Cruz. 483-566 pp.
- [17] Navarro, G., Aguirre, L. y M. Maldonado. 2015. Biodiversidad, ecología y conservación del Valle Central de Cochabamba: Piso ecológico Montano. Centro de Biodiversidad y Genética (CBG), Universidad Mayor de San Simón. Cochabamba. 76-137 pp.
- [18] Navarro, G., De La Barra, N., Pol, A., Vildozo, H. y A. Torrez. 2018. Manual para la caracterización y restauración ecológica de la micro-cuenca lacustre terrestre de la Laguna Alalay (Cochabamba). Carrera de Ingeniería Ambiental. Universidad Católica Boliviana "San Pablo". Cochabamba. 164 p.
- [19] Oldeman, L. R. y G. W. J. Van Lynden. 1998. Evaluación global de la degradación de suelos. En: Falcón, R. (ed), Degradación de suelos, causas, procesos, evaluación e investigación. Universidad de los Andes. Mérida, Venezuela. 246-251 pp.
- [20] *Institut für Naturschutz und Landschaftsanalyse* (INULA). 2015. *Biodiverdity management in quarries and gravel pits. Biodiversity in mineral extraction sites.* Vol 5. Editor: Rademacher, M. Biodiversidad y recursos naturales. Universidad de Bingen. 92 p.
- [21] SERGEOMIN. 1998. Estudio de factibilidad técnica para la recuperación de suelos salinos y sódicos en el Valle Alto de Cochabamba. CIPLADE-PEIRAV. 103 p.
- [22] Vallejos, C. 2017. Propuesta de estrategias de restauración ecológica en áreas afectas por extracción de áridos en Punata (Cochabamba, Bolivia). Proyecto de Grado. Carrera de Ingeniería Ambiental. Universidad Simón I. Patiño. Cochabamba. 104 p.

# **Documentos electrónicos**

- [23] Braun-Blanquet, J. 1979. Fitosociología: Escala abundancia-dominancia. En: Alcaraz, J. [eds], El Método fitosociológico. Universidad de Murcia. 27 p. Disponible en: <http://www.um.es/docencia/geobotanica/ficheros/tema11.pdf>
- [24] ESRI. 2014. ArcGis Desktop [ArcMap 10.3]. Sistema de Información geográfico (SIG). 14 de diciembre de 2014. Disponible en: <http://desktop.arcgis.com/es/desktop/>
- [25] Garibello, C. 2003. Restauración de ecosistemas a partir del manejo de la vegetación. Guía metodológica. Bogotá, Colombia. 85 p. Disponible en: [https://bibliovirtual.minambiente.gov.co/documentos/memoria/MAVDT-](https://bibliovirtual.minambiente.gov.co/documentos/memoria/MAVDT-0116/MAVDT-0116.pdf)[0116/MAVDT-0116.pdf](https://bibliovirtual.minambiente.gov.co/documentos/memoria/MAVDT-0116/MAVDT-0116.pdf)
- [26] IBM. 2013. IBM SPSS [SPSS Statics 22.0]. Programa de análisis estadístico. Agosto de 2013. Disponible en: [https://www.ibm.com/es-es/analytics/spss](https://www.ibm.com/es-es/analytics/spss-statistics-software)[statistics-software](https://www.ibm.com/es-es/analytics/spss-statistics-software)
- [27] Morillas, A. 2008. Muestreo en poblaciones finitas. Apuntes de clase. 30 p. Disponible en: <http://webpersonal.uma.es/~morillas/muestreo.pdf>
- [28] SAS-PLANET. 2016. SAS-Planet [SAS.Planet 160606]. Sistema de información geográfico: Descarga de imágenes satelitales. 6 de junio de 2016. Disponible en: [https://bitbucket.org/sas\\_team/sas.planet.bin/downloads/](https://bitbucket.org/sas_team/sas.planet.bin/downloads/)
- [29] *Society for Ecological Restoration (SER) International*, Grupo de trabajo sobre ciencias y políticas. 2010. Principios de *SER International* sobre la restauración ecológica. Disponible en: [www.ser.org](http://www.ser.org/)